, tushu007.com

## <<VBScript

书名:<<VBScript程序员参考手册>>

- 13 ISBN 9787302194644
- 10 ISBN 7302194645

出版时间:2009-2

· Kingsley-Hughes A

页数:696

PDF

更多资源请访问:http://www.tushu007.com

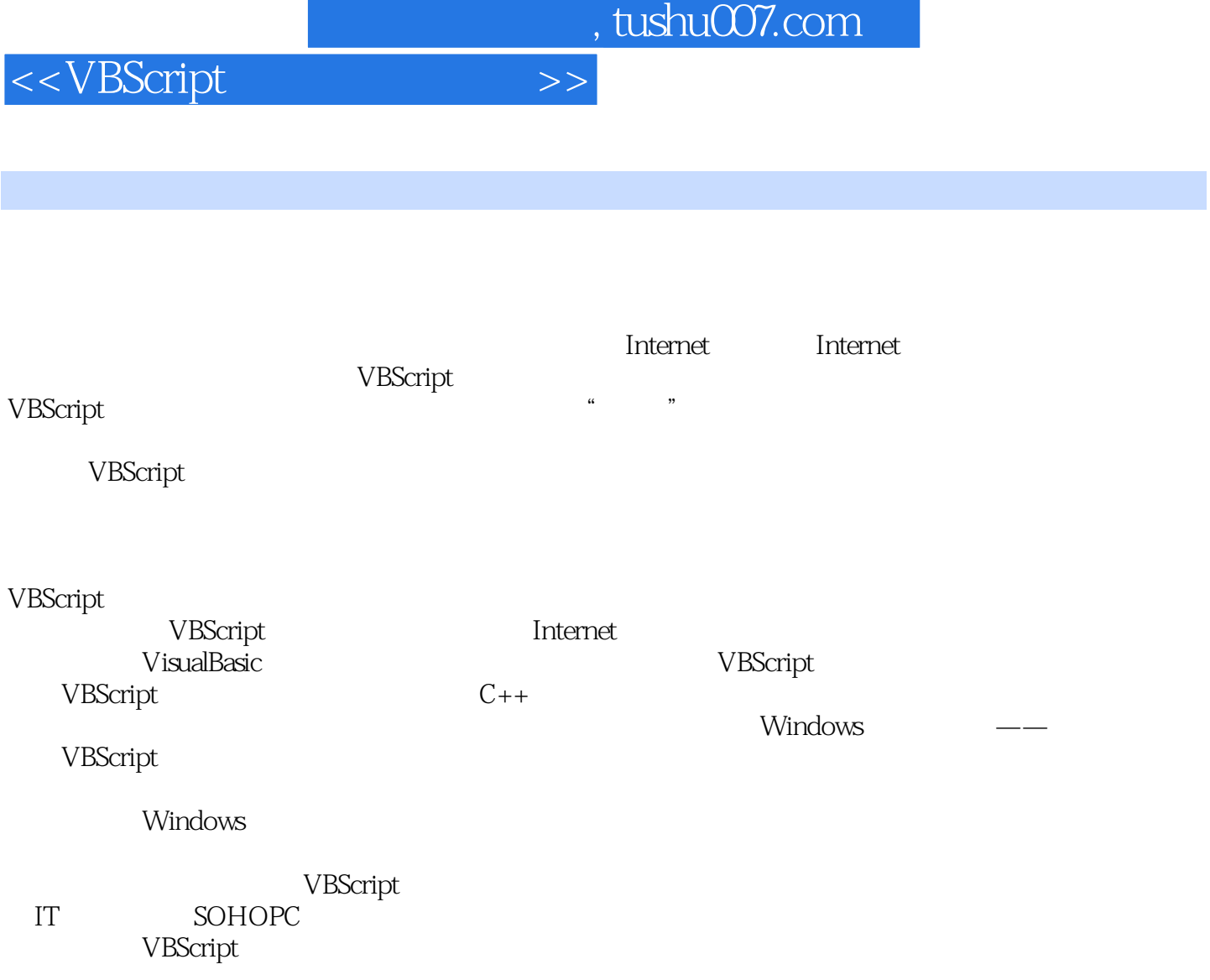

 $,$  tushu007.com

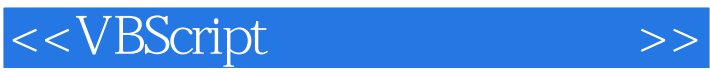

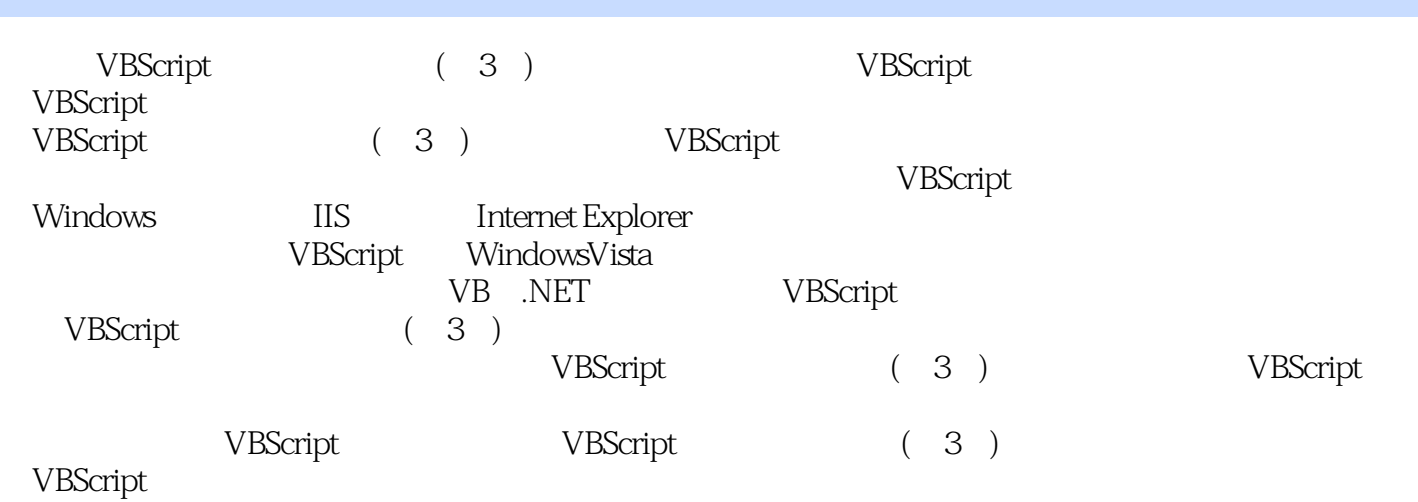

*Page 4*

, tushu007.com

<<VBScript >>

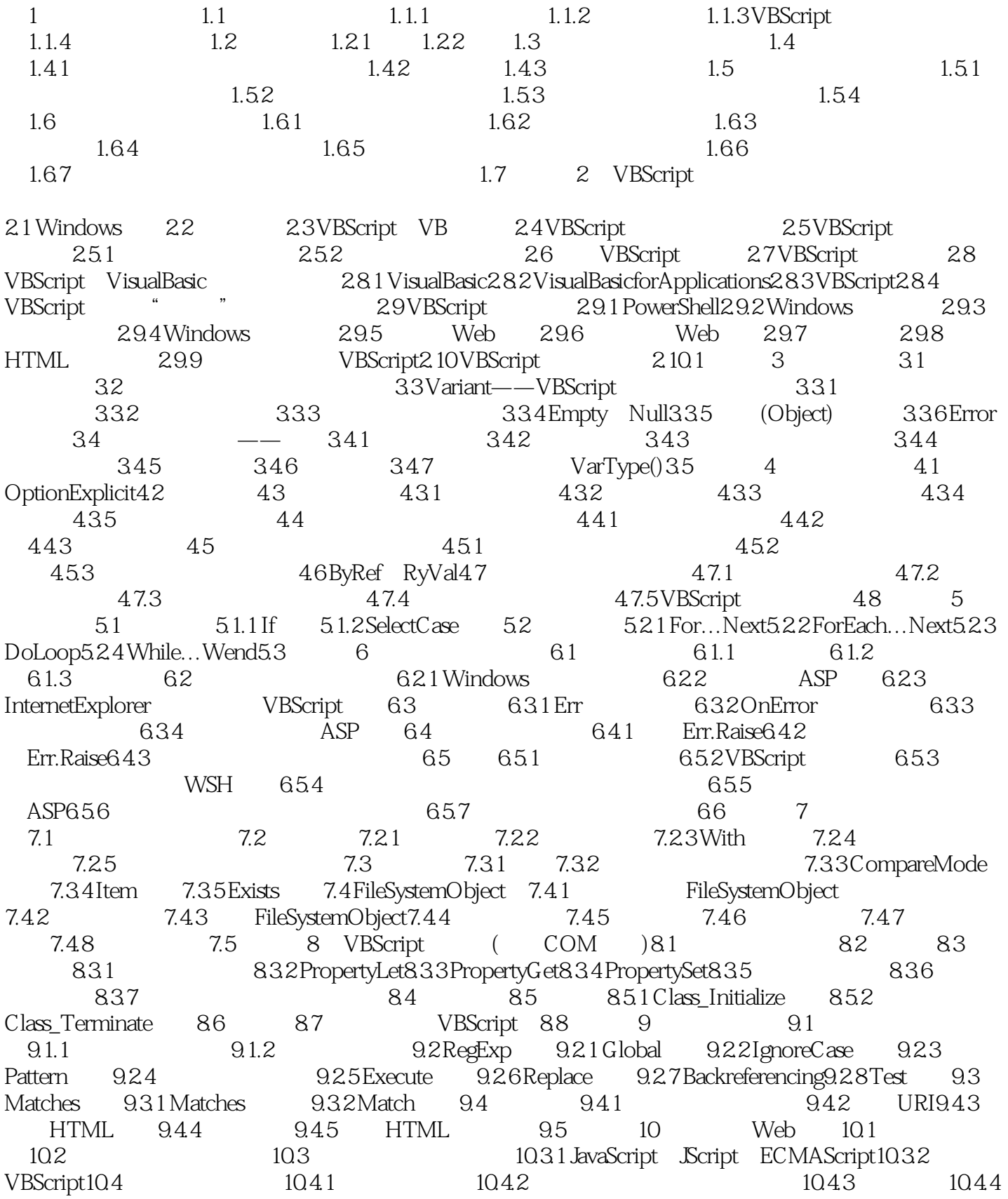

 $,$  tushu007.com

<<VBScript

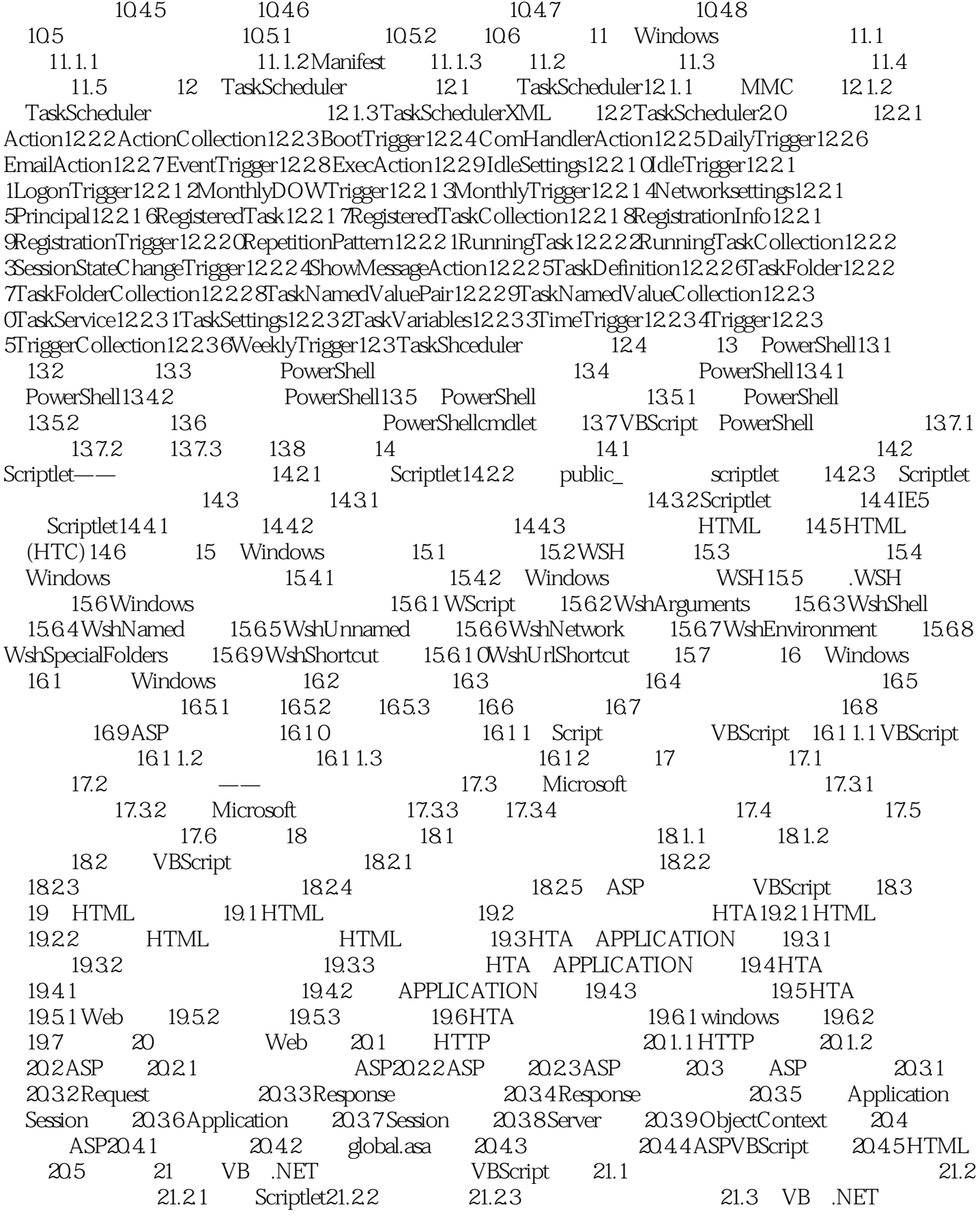

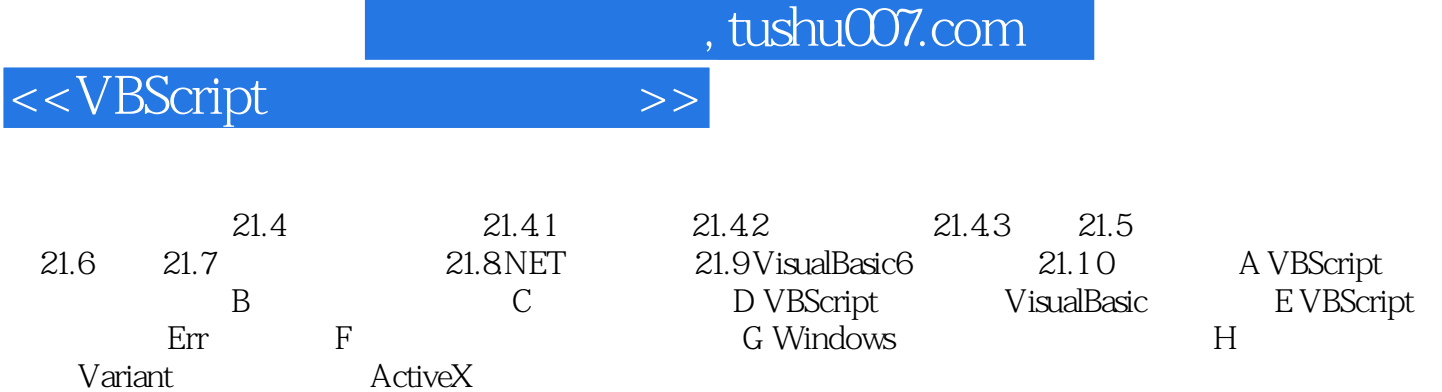

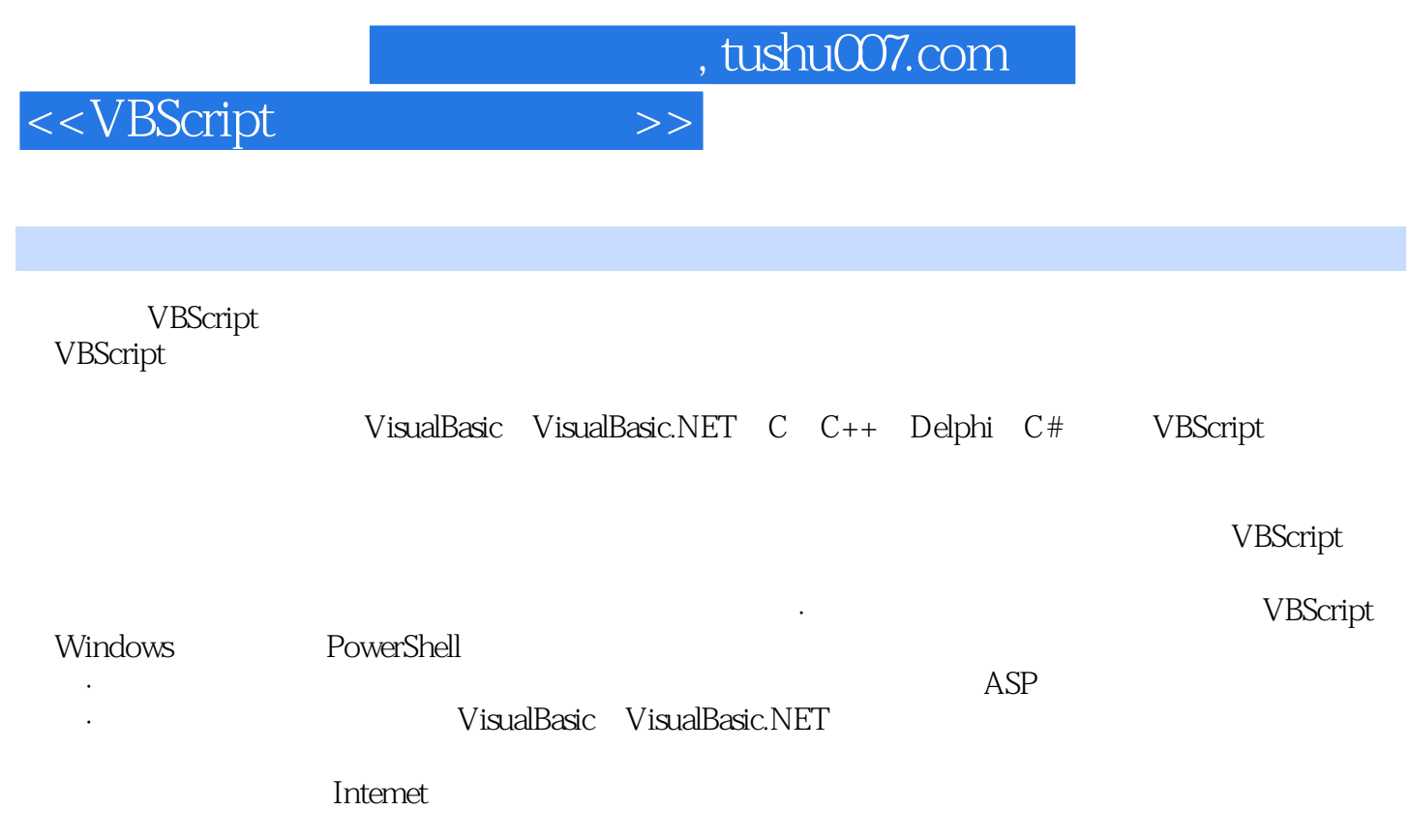

,

·软件部署和支持 本章简要地介绍了构成整个程序设计领域的一些基本概念。

架构 ·系统设计 ·数据库设计 ·文档化代码 ·高级测试、调试和beta版本测试

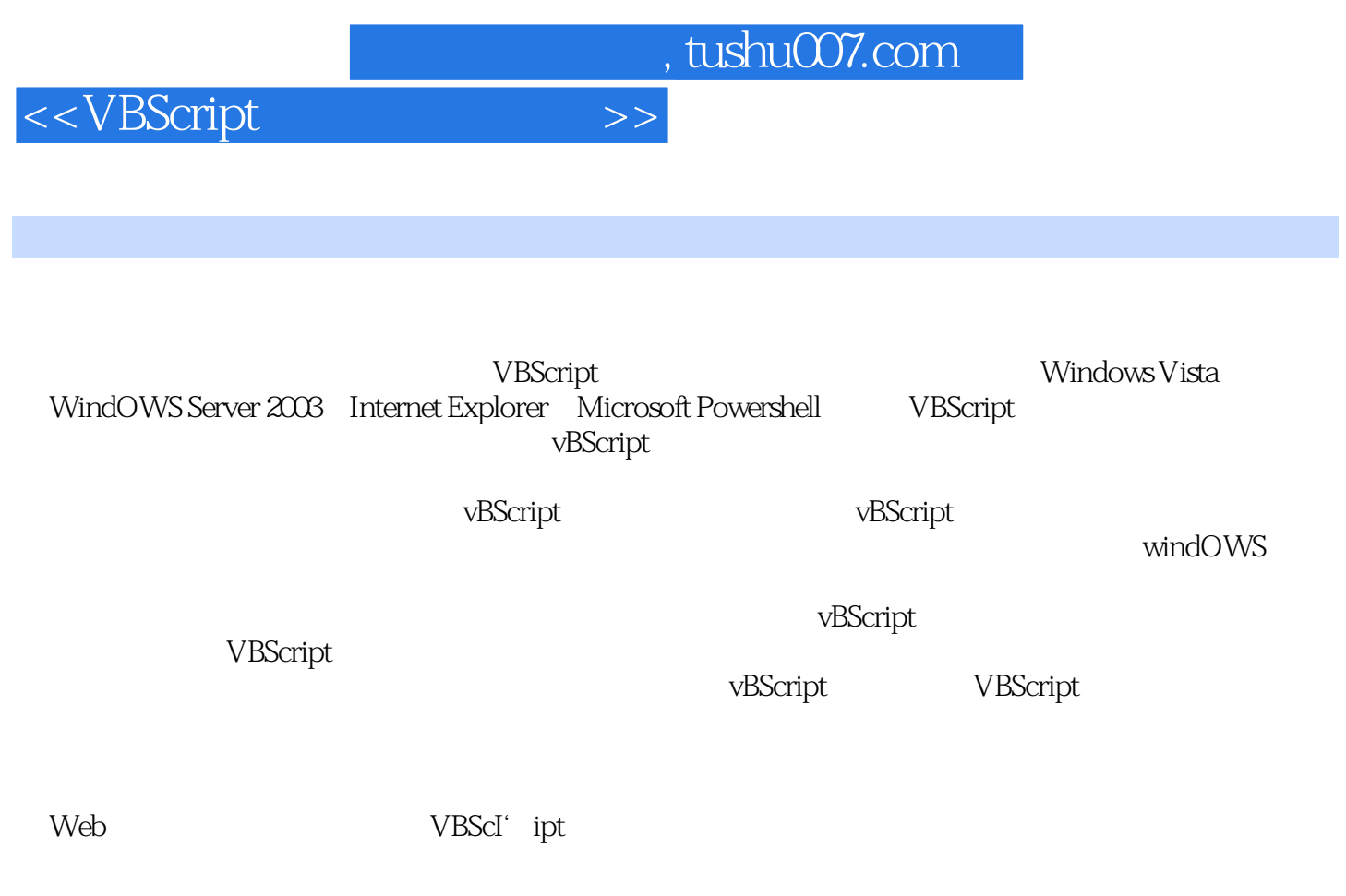

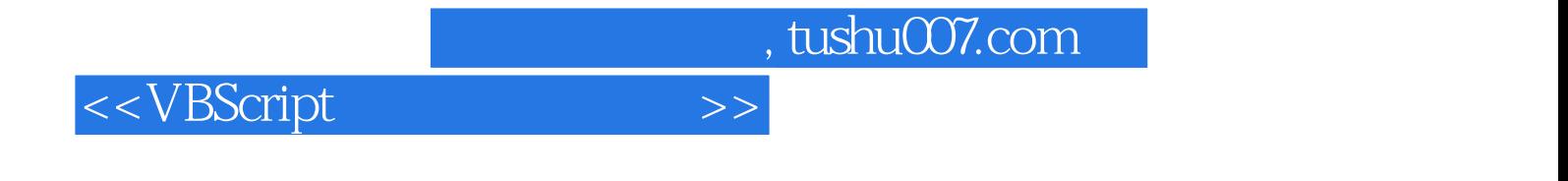

本站所提供下载的PDF图书仅提供预览和简介,请支持正版图书。

更多资源请访问:http://www.tushu007.com